# Implementing active resource management Nishal Kulkarni

**Mentors** 

Benjamin Berg | Florian Müllner

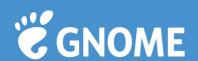

## Leveraging cgroups for desktop apps

#### control groups & systemd

- · Each application runs in a different cgroup
- · systemd provides an interface to limit resources on a cgroup
- Dynamically allocate more resources to an active application
- · Monitoring and making policy decisions using various pieces of information.

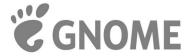

### What difference does it make?

**Before** After

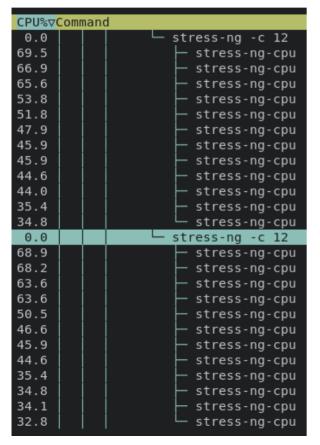

| CPU%∇ | Command                  |
|-------|--------------------------|
| 0.0   | │                        |
| 94.7  | │                        |
| 94.7  | │                        |
| 94.1  | │                        |
| 92.8  | │                        |
| 91.5  | │                        |
| 90.8  | │                        |
| 90.1  | │                        |
| 90.1  | │                        |
| 89.5  | ├ stress-ng-cpu          |
| 88.8  | ├ stress-ng-cpu          |
| 83.0  | │                        |
| 83.0  | │ │ │ └─ stress-ng-cpu   |
| 0.0   | │ │ │ └─ stress-ng -c 12 |
| 13.1  | │                        |
| 11.8  | ├── stress-ng-cpu        |
| 9.8   | ├── stress-ng-cpu        |
| 9.1   | │                        |
| 9.1   | ├── stress-ng-cpu        |
| 9.1   | ├── stress-ng-cpu        |
| 9.1   | ├── stress-ng-cpu        |
| 9.1   | ─ stress-ng-cpu          |
| 9.1   | ─ stress-ng-cpu          |
| 8.5   | ─ stress-ng-cpu          |
| 7.8   | ─ stress-ng-cpu          |
| 7.8   |                          |

2 Terminals running stress-ng

Equal CPU utilization when not in use.

Focusing on one terminal gives it more CPU weight.

Use-Case: Smooth web browsing experience.

2021 Google Summer of Code PROJECT UPDATE

### What's more?

#### Currently working on...

- Pipewire integration (audio information)
- CGroups through XDG portal

#### In the near future!

- Using hints from .desktop file (Game mode)
- Detect battery draining background apps (CPU Pressure)
- Integration with other tools open to suggestions!

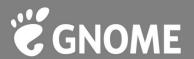

# Thank you!

#### **Contact**

nishalkulkarni@gmail.com

@nishalkulkarni (everywhere)

#### **Repo Links**

- gitlab.freedesktop.org/nishalkulkarni/uresourced/-/tree/app\_monitor
- gitlab.gnome.org/nishalkulkarni/window-tracker-extension

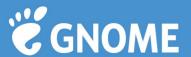